## するときにページも自動作成する そんじょう スページ

ループを追加したとき、ページ構成上に「記事一覧(topics\_list●●)」「記 り」というページを自動で生成することが出来ます。

## ・記事一覧(topics\_listed\_energy\_energy\_energy\_energy\_energy\_energy\_energy\_energy\_en

Lail••)

-ジの関係で作成されます。

ージを自動で作成する手順

## りック

コンテンツ更新 コミュニケーション デザイン サイト基本設定 メンバー管理 ファイルマネージャ

## 「グループ一覧

 $2 + -7 - 8$ 検索 所有記事限定編集制限 要申請グループ 編集制限 閲覧制限 概要 編集

記事編集 | 記事カテゴリー覧 | アップロード | ダウンロード | 設定

記事作成 | 記事一覧 | 記事カテゴリー覧 | アップロード | ダウンロード | 設定

にチェックがあるかを確認します。「同時にページを追加する」のチェックがないと、自動

ることも出来ます。

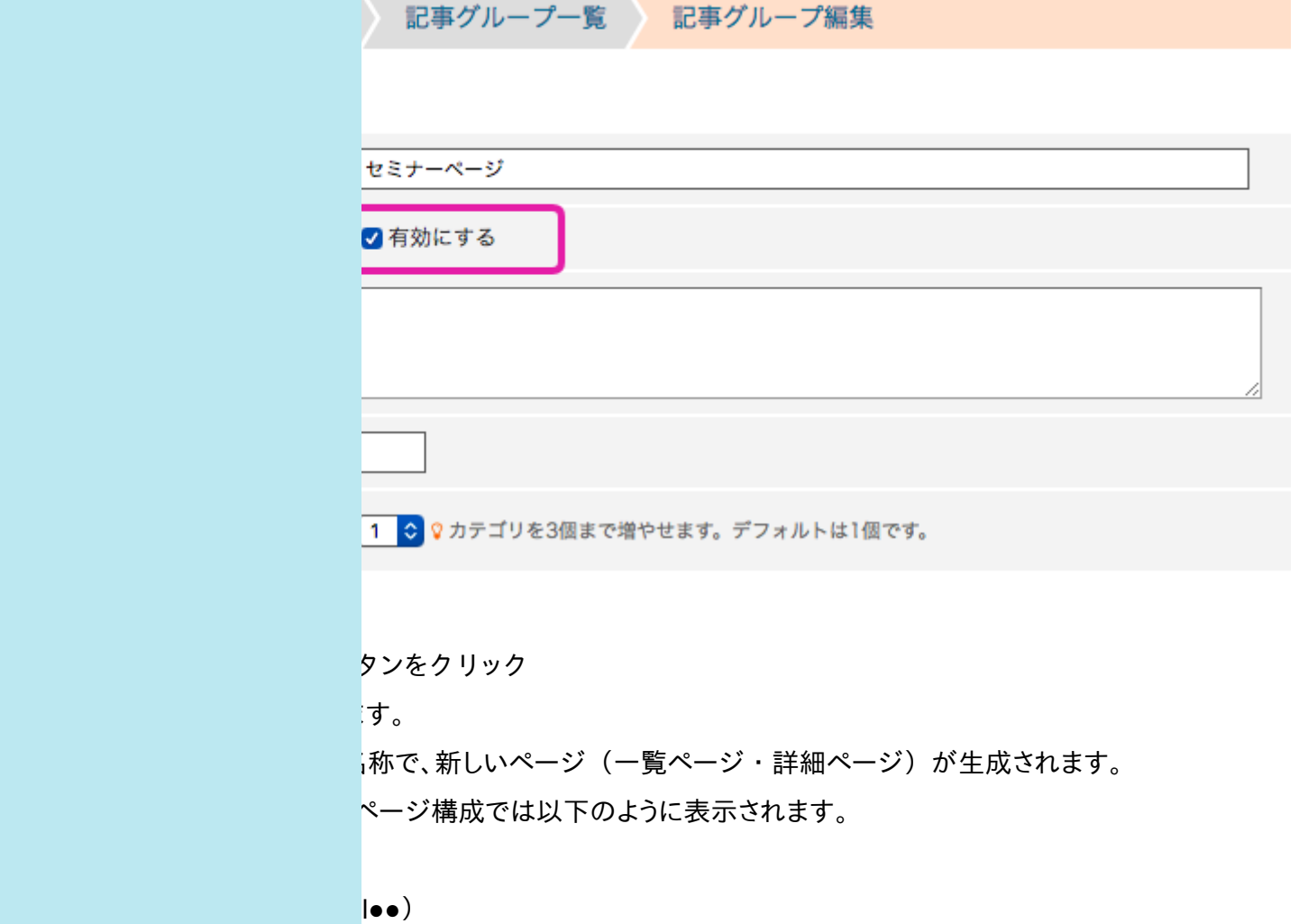

「杉」

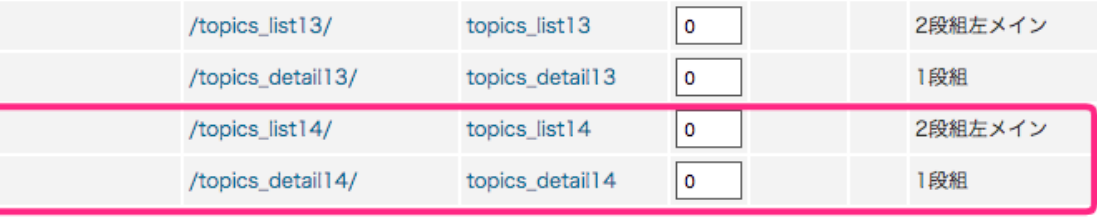